## How to sign a document via AdobeSign

1. Click on the blue "Review and sign button" within your email.

| Signature requested on "AdobeSign instr                                               | uctions 2021"                                                                                        |             |           |                  |         |
|---------------------------------------------------------------------------------------|----------------------------------------------------------------------------------------------------|-------------|-----------|------------------|---------|
| Nick Rose <adobesign@adobesign.com></adobesign@adobesign.com>                         |                                                                                                    | ≪ Reply All | → Forward |                  |         |
| To Marissa Brooks (i) If there are problems with how this message is displayed, click |                                                                                                    |             |           | Wed 17/02/2021 1 | 0:59 AM |
| In there are problems with now this message is displayed, citck                       | nere to view it in a web browser.                                                                    |             |           |                  |         |
|                                                                                       | Adobe Sign                                                                                           |             |           |                  |         |
|                                                                                       | Nick Rose requests your signature on<br>AdobeSign instructions 2021                                  |             |           |                  |         |
|                                                                                       |                                                                                                    |             |           |                  |         |
|                                                                                       | Review and sign                                                                                      |             |           |                  |         |
|                                                                                       |                                                                                                    |             |           |                  |         |
|                                                                                       | Dear Client                                                                                          |             |           |                  |         |
|                                                                                       |                                                                                                    |             |           |                  |         |
|                                                                                       | Thanks                                                                                               |             |           |                  |         |
|                                                                                       |                                                                                                    |             |           |                  |         |
|                                                                                       |                                                                                                    |             |           |                  |         |
|                                                                                       | info@nrfinancial.com.au                                                                              |             |           |                  |         |
|                                                                                       | After you sign AdobeSign instructions 2021, all parties will receive a final PDF copy by email.      |             |           |                  |         |
|                                                                                       | <b>Don't forward this email:</b> If you don't want to sign, you can <b>delegate</b> to someone else. |             |           |                  |         |
|                                                                                       | Adobe Size                                                                                           |             |           |                  |         |

2. Your document will open online in AdobeSign

|                                                                                       | AdobeSign instructions 2021 |        |                                                                                                    |                                                                                                    |                                        |    |
|---------------------------------------------------------------------------------------|-----------------------------|--------|----------------------------------------------------------------------------------------------------|----------------------------------------------------------------------------------------------------|----------------------------------------|----|
| Click <u>one</u> of the check boxes                                                   |                             | Autl   | hority to proceed                                                                                                    |                                                                                                    |                                        |    |
| Option 1 - to accept all recommendations or                                           |                             | Client | Address 1<br>Address 2<br>I have read and understood                                                                       | this Record of Advice (ROA) prepared by m                                                                                                    |                                        |    |
| Option 2 – to accept with<br>variations. Variations can be<br>added to the box below. |                             |        | implementation and ongoing<br>I understand that the recom<br>provided and this accurately<br>needs and objectives. I under | e disclosure of fees and commission associ<br>g management of the recommendations.<br>Imendations in this ROA are based on inforr<br>y summarises my current personal and finar<br>erstand that if any of this information is inco<br>appropriate to my circumstances.                                                                                                    | mation I have<br>ncial position and my |    |
|                                                                                       |                             | •      | I confirm there have been no                                                                                               | o significant changes to my circumstances a<br>e then it is important for me to contact my                                                                                                    |                                        |    |
|                                                                                       |                             | •      | are current for a period of 6                                                                                              | mendations in this ROA have been prepare<br>0 days from the date of the ROA. I acknowle<br>t the recommendations without further rev<br>opriate.                                                                                                    | edge that after this                   |    |
|                                                                                       | $\smallsetminus$            |        | I have received Product Disc                                                                                               | al Services Guide and understood the conte<br>losure Statements for all products recomm<br>ormation' listed in this ROA (where applicat                                                                                                    | ended within this                      |    |
|                                                                                       | Start                       |        | I accept the recommendation recommendations.                                                                               | ns offered in this document and authorise N                                                                                                    | Nicholas Rose to implement all         |    |
|                                                                                       |                             |        |                                                                                                    | below. I understand that by choosing to import the important of the second second s |                                        |    |
| Click in the "Click here to sign"                                                     |                             |        |                                                                                                    |                                                                                                    |                                        |    |
| box.                                                                                  |                             | Client | t Name                                                                                                    | *Click here to sign                                                                                                    |                                        |    |
|                                                                                       |                             |        | $\wedge \downarrow$                                                                                                    | Signature<br>1_/1 │                                                                                                    |                                        |    |
|                                                                                       |                             |        |                                                                                                    |                                                                                                    |                                        | 02 |

4. In the signature box you can either type you name, sign your name or upload a digital signature. Click Apply when you have signed.

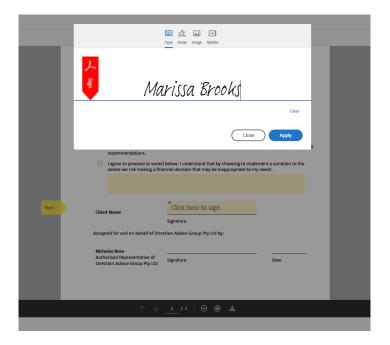

5. To complete the process, you must click on the blue "Click to Sign" button at the bottom of the screen

|          | AdobeSign ir                                                                                                    | nstructions 20                   | 121                           |      |               |     |  |  |
|----------|----------------------------------------------------------------------------------------------------|----------------------------------|-------------------------------|------|---------------|-----|--|--|
| ti       | re current for a period of 6<br>me I should not implemer<br>o ensure they remain appr                                                                                                    | it the recommen                  |                               |      |               |     |  |  |
| • 11     | I have received your Financial Services Guide and understood the contents.                                                                                                    |                                  |                               |      |               |     |  |  |
|          | Ihave reserved Product Disclosure Statements for all products recommended within this     ROA and any Additional information' listed in this ROA (where applicable).     I accept the recommendations offered in this document and authorise Nicholas Rose to implement all     recommendations. |                                  |                               |      |               |     |  |  |
|          |                                                                                                    |                                  |                               |      |               |     |  |  |
|          | I agree to proceed as varied below. I understand that by choosing to implement a variation to the advice we risk making a financial decision that may be inappropriate to my needs.                                                                                                    |                                  |                               |      |               |     |  |  |
|          |                                                                                                    |                                  | Click to change               |      |               | _   |  |  |
| Client N | ame                                                                                                    | M Brooks<br>M Brooks (17 Feb 202 |                               | ×    |               | - 1 |  |  |
| Accepted | for and on behalf of Direc                                                                                                    | Signature                        | un Dhaltd har                 |      |               |     |  |  |
| Accepted | for and on behall of bired                                                                                                    | don Advice Gro                   | up Pry Ltd by.                |      |               | _   |  |  |
|          | Rose<br>ed Representative of<br>n Advice Group Pty Ltd                                                                                                    | Signature                        |                               |      | Date          |     |  |  |
|          |                                                                                                    |                                  |                               |      |               | _   |  |  |
|          |                                                                                                    |                                  |                               |      |               | _   |  |  |
|          |                                                                                                    |                                  |                               |      |               | _   |  |  |
|          |                                                                                                    |                                  |                               |      | A Sign        |     |  |  |
|          | ee to both this agreement and<br>I by the <u>Adobe Terms of Use</u> .                                                                                                    | I the <u>Consumer D</u>          | <u>sclosure</u> . My use of A | dobe | Click to Sign | )   |  |  |

6. A copy of the signed document will be emailed to all parties.